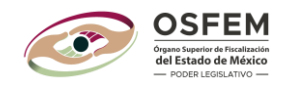

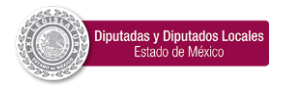

# **INSTRUCTIVO 2023**

# **CONSIDERACIONES GENERALES**

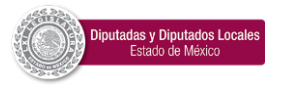

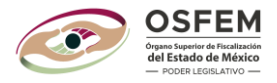

# **Consideraciones generales para los documentos:**

### **PDF**

- 1. Se deberá de nombrar de acuerdo a las Matriz de documentos, firmas y archivos.
- 2. En caso de que el documento exceda de la capacidad del tamaño permitido se podrá realizar la siguiente acción:

Optimizar el documento PDF para que este reduzca el peso del archivo:

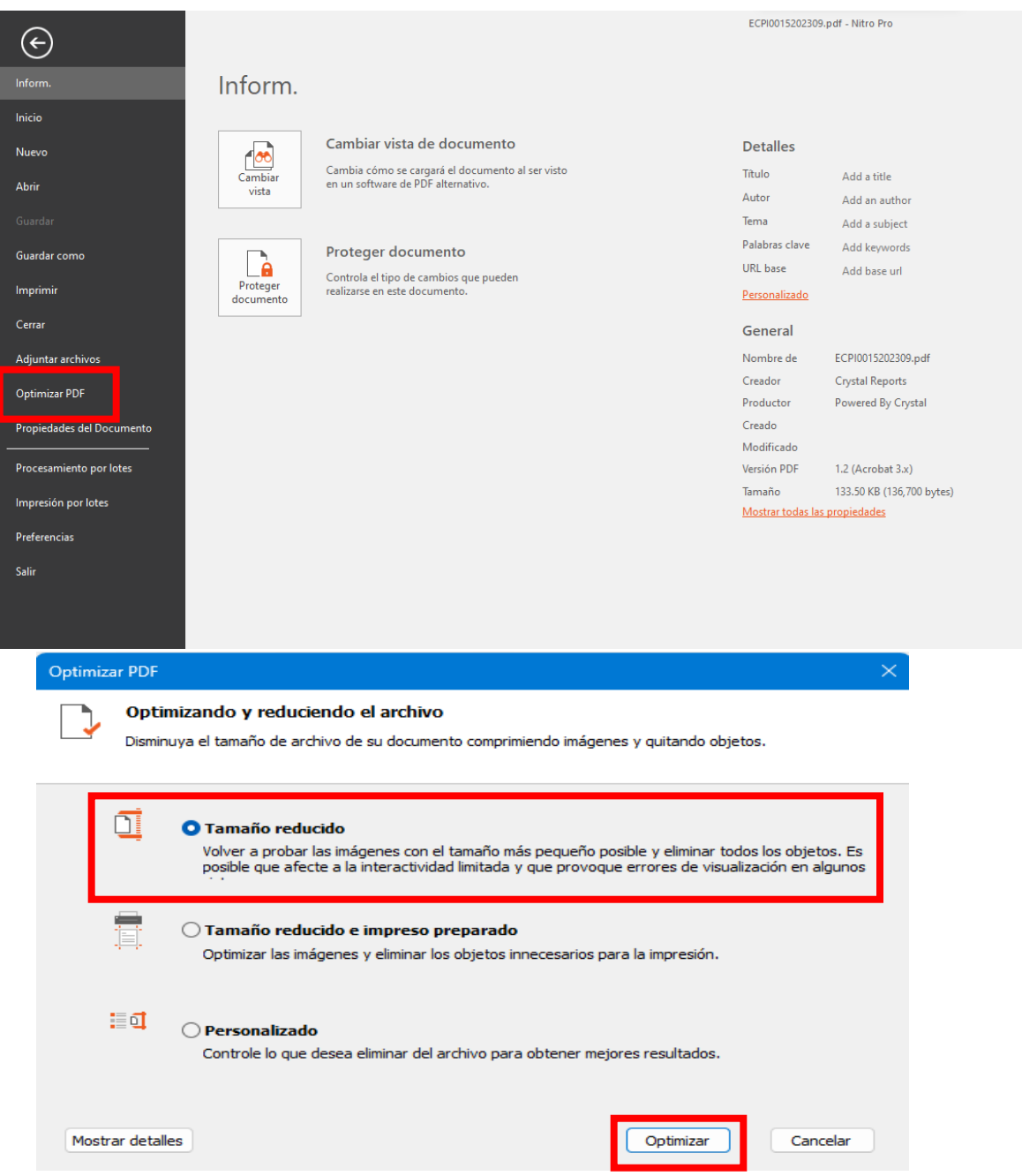

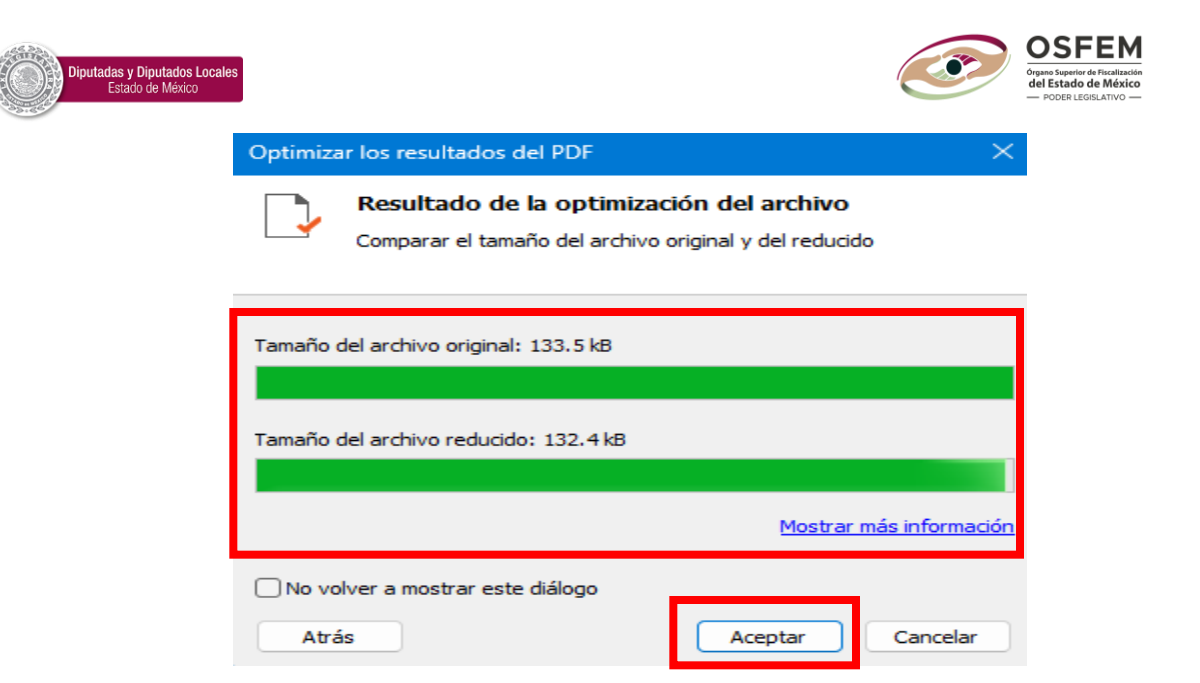

Se visualiza como el archivo tiene una disminución de tamaño con respecto al original.

- 3. En la información que compete al ISSEMYM, ISR y FIPASAHEM, estos se deberá anexar la documentación de cada mes por separado en el caso del FIPASAHEM será de manera bimestral, estos documentos los cuales son:
	- a. Expediente ISSEMyM: Deberá de Integrarse al menos con el siguiente soporte documental mes a mes:
		- Póliza.
		- Constancia de Participación.
		- Forma de pago (Transferencia, cheque).
		- Enviar la información mes a mes del ejercicio fiscal.
		- Desglose de los pagos, indicando el importe pagado por el Municipio, para el municipio o para sus organismos descentralizados.
	- b. Expediente ISR: Deberá de Integrarse al menos con el siguiente soporte documental mes a mes:
		- Póliza
		- Declaración(es) mensual presentada al SAT.
		- CFDI.
		- Forma de pago (Transferencia, cheque).
		- Enviar la información mes a mes del ejercicio fiscal.
		- Desglose de los pagos, indicando el importe pagado por el Municipio, para el municipio o para sus organismos descentralizados.
	- c. Expediente FIPASAHEM: Deberá de Integrarse al menos con el siguiente soporte documental bimestralmente:
		- Póliza
		- Aportaciones.
		- CFDI.
		- Forma de pago (Transferencia, cheque).
		- Enviar la información mes a mes del ejercicio fiscal.
		- Desglose de los pagos, indicando el importe pagado por el Municipio, para el municipio o para sus organismos descentralizados.

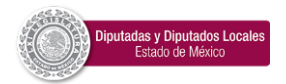

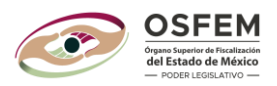

### **Excel**

- 1. Los documentos serán publicados en la página oficial del OSFEM.
- 2. Cada documento será cargado de manera individual al componente de cuenta pública.

### **TXT**

- 1. Los archivos deberán de estar alineados con las características que establece este instructivo para que al momento de subir la información al componente no genere errores.
- 2. Cada característica es diferente para cada documento, así que se tiene que elaborar según sea el caso del archivo.
- 3. Renombrar de manera correcta para que estos se han adjuntarse al Componente de Cuenta Pública.

# **Proceso de conversión de Excel a TXT**

Para hacer la conversión del documento Excel a TXT se tendrá que realizar el siguiente proceso;

**=CONCATENAR("""",A28,"""","|","""",B28,"""","|","""",C28,"""","|","""",D28,"""","|","""",E28,"""")**

**=CONCATENAR=** Esta función nos ayudara a juntar las columnas que requerimos.

**"""" =** tendremos que agregar 4 comillas (") antes de seleccionar nuestra casilla a concatenar.

**, =** a continuación agregaremos una coma.

**A=28=** seleccionaremos nuestra casilla a concatenar.

- **,=** volvemos a colocar una coma mas para delimitar la información.
- **"""" =** Tendremos que agregar 4 comillas (") para delimitar nuestra información.
- **,=** volvemos a colocar una coma más para delimitar la información.
- **"=** agregamos una comilla
- | = continuamos con el símbolo pipe con la finalidad de dar el espacio para delimitar nuestra columna
- **"=** agregamos una comilla
- **,=** volvemos a colocar una coma más para delimitar la información.

Y así sucesivamente continua el proceso hasta culminar con las columnas que requiera nuestro documento TXT.

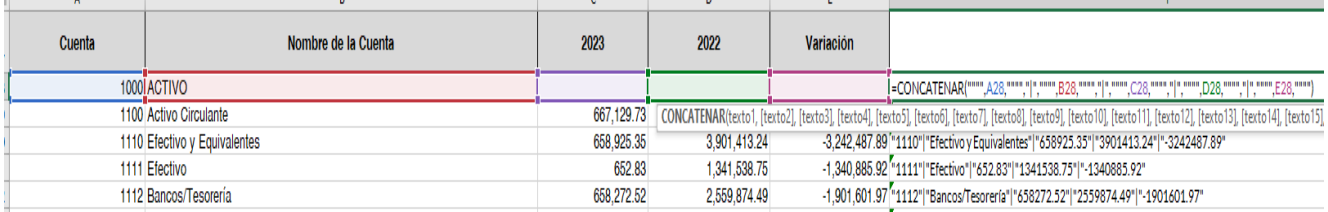

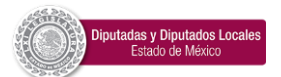

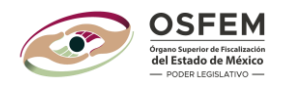

### Posterior mente que ya tenemos toda nuestra información concatenada, la columna nueva, copiaremos toda la información y la pegaremos en un documento nuevo en formato Texto plano TXT.

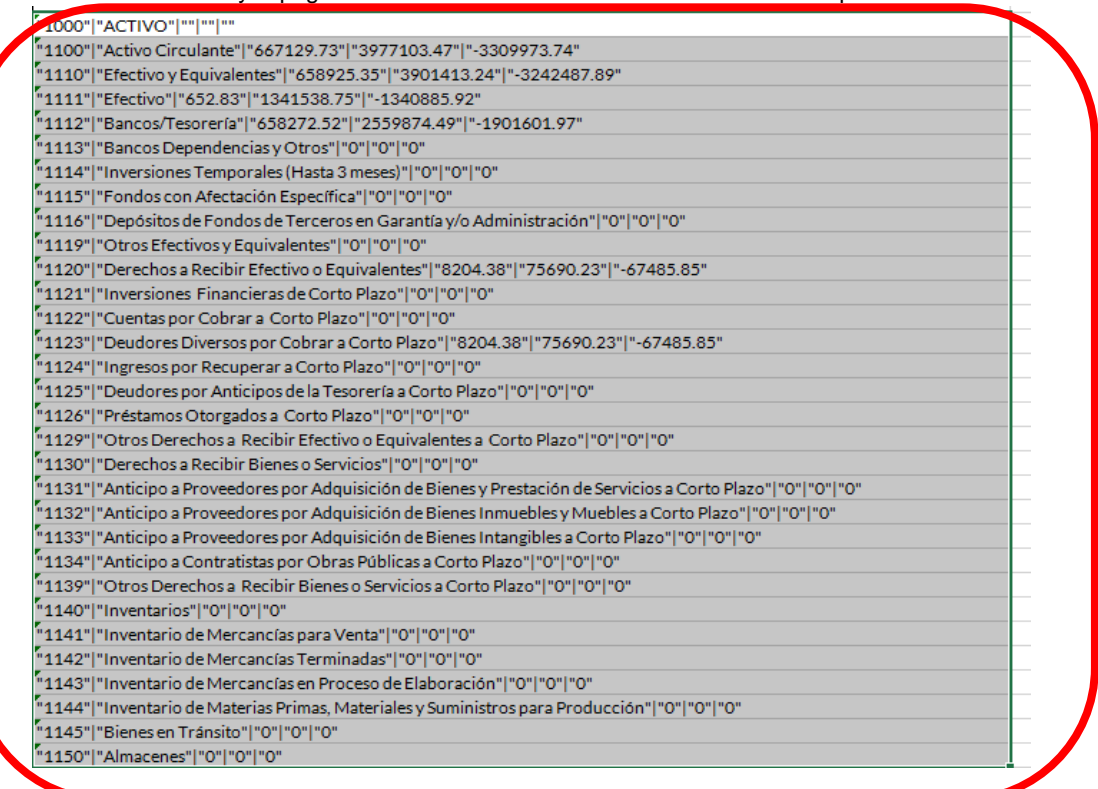

Archivo Editar Ver "2235"|"Arrendamiento Financiero por Pagar a Largo Plazo"|"0"|"0"|"0"|"0"<br>"2240"|"Pasivos Diferidos a Largo Plazo"|"0"|"0"|"0"<br>"2241"|"Créditos Diferidos a Largo Plazo"|"0"|"0"|"0" "2242"|"Intereses Cobrados por Adelantado a Largo Plazo"|"0"|"0"|"0"<br>"2242"|"Intereses Cobrados por Adelantado a Largo Plazo"|"0"|"0"|"0"<br>"2249"|"Otros Pasivos Diferidos a Largo Plazo"|"0"|"0"|"0" "2250"|"Fondos y Bienes de Terceros en Garantía y/o Administración a Largo Plazo"|"0"|"0"|"0" "2251"|"Fondos en Garantía a Largo Plazo"|"0"|"0"<br>"2251"|"Fondos en Garantía a Largo Plazo"|"0"|"0"|"0"<br>"2252"|"Fondos en Administración a Largo Plazo"|"0"|"0"|"0" "2253"|"Fondos Contingentes a Largo Plazo"|"0"|"0"|"0" "2254"|"Fondos de Fideicomisos, Mandatos y Contratos Análogos a Largo Plazo"|"0"|"0"|"0" "2255"|"Otros Fondos de Terceros en Garantía y/o Administración a Largo Plazo"|"0"|"0"|"0"<br>"2255"|"Otros Fondos de Terceros en Garantía y/o Administración a Largo Plazo"|"0"|"0"|"0" "2256"| "Valores y Bienes en Garantía a Largo Plazo"|"0"|"0"|"0"<br>"2256"| "Valores y Bienes en Garantía a Largo Plazo"|"0"|"0"|"0"<br>"2260"| "Provisiones a Largo Plazo"|"0"|"0" "2260"|"Provisiones a Largo Plazo"|"0"|"0"|"0"<br>"2261"|"Provisión para Demandas y Juicios a Largo Plazo"|"0"|"0"|"0"<br>"2262"|"Provisión para Pensiones a Largo Plazo"|"0"|"0"|"0"<br>"2263"|"Provisión para Contingencias a Largo P ""|"Total Pasivo no Circulante"|"0"|"0"|"0"<br>""|"Total Pasivo no Circulante"|"0"|"0"|"0"<br>""|"Total Pasivo"|"2854582.63"|"2317630.03"|"536952.6" "3000"|"Hacienda Pública/Patrimonio "|"184662957.89"|""|"' "300" | "Hacienda Pública/Patrimonio Contribuido" | "48161348.41" | "48161348.41" | "0"<br>"3110" | "Aportaciones" | "48161348.41" | "48161348.41" | "0"<br>"3111" | "Aportaciones" | "48161348.41" | "48161348.41" | "0"<br>"3111" | " "3120"|"Donaciones de Capital"|"0"|"0"|"0"<br>"3121"|"Donaciones de Capital"|"0"|""|"0" "3130" | "Actualización de la Hacienda Pública/Patrimonio" | "0" | "0" | "0" "3131"|"Actualización de la Hacienda Pública/Patrimonio"|"0"|""|"0"<br>"3200"|"Hacienda Pública/Patrimonio Generado"|"136501609.48"|"144415309.17"|"-7913699.69000002" "3211"|"Resultados del Ejercicio: (Ahorro/Desahorro)"|"-7913699.69"|"-5853554.92"|"-2060144.77"<br>"3211"|"Resultados del Ejercicio: (Ahorro/Desahorro)"|"-7913699.69"|"-5853554.92"|"-2060144.77"<br>"3211"|"Resultados del Ejercic "3220"|"Resultados de Ejercicios Anteriores"|"144415309.17"|"150268864.09"|"-5853554.9200044.77"|"Resultados de Ejercicios Anteriores"|"144415309.17"|"150268864.09"|"-5853554.92000002"<br>"3221"|"Resultados de Ejercicios Ante "3231" | "Revalúo de Bienes Inmuebles" | "0" | "0" | "0" 9231 | Revaluo de blenes Inmuebles | 0 | 0 |<br>"3232"|"Revalúo de Bienes Muebles"|"0"|"0"|"0"<br>"3233"|"Revalúo de Bienes Intangibles"|"0"|"0"|"0" "3239" | "Otros Revalúos" | "0" | "0" | "0" "3240"|"Reservas"|"0"|"0"|"0" "3241"|"Reservas de Patrimonio"|"0"|"0"|"0" "3242"|"Reservas Territoriales"|"0"|"0"|"0"<br>"3242"|"Reservas Territoriales"|"0"|"0"|"0"<br>"2242"|"Peservas por Contingensies"|"0"|"0"|"0"|"0"

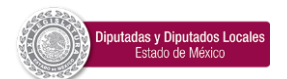

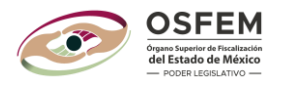

Al tener nuestro nuevo documento TXT procedemos a guardarlo con la nomenclatura correspondiente según la **MATRIZ DEDOCUMENTOS, FIRMAS AUTOGRAFAS Y ARCHIVOS,** sin olvidar con la codificación **ANSI.**

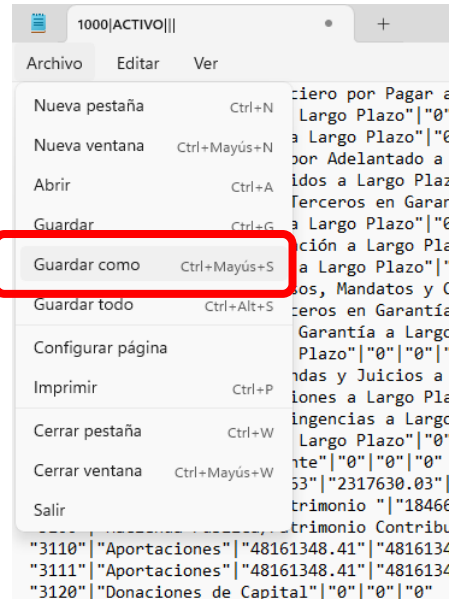

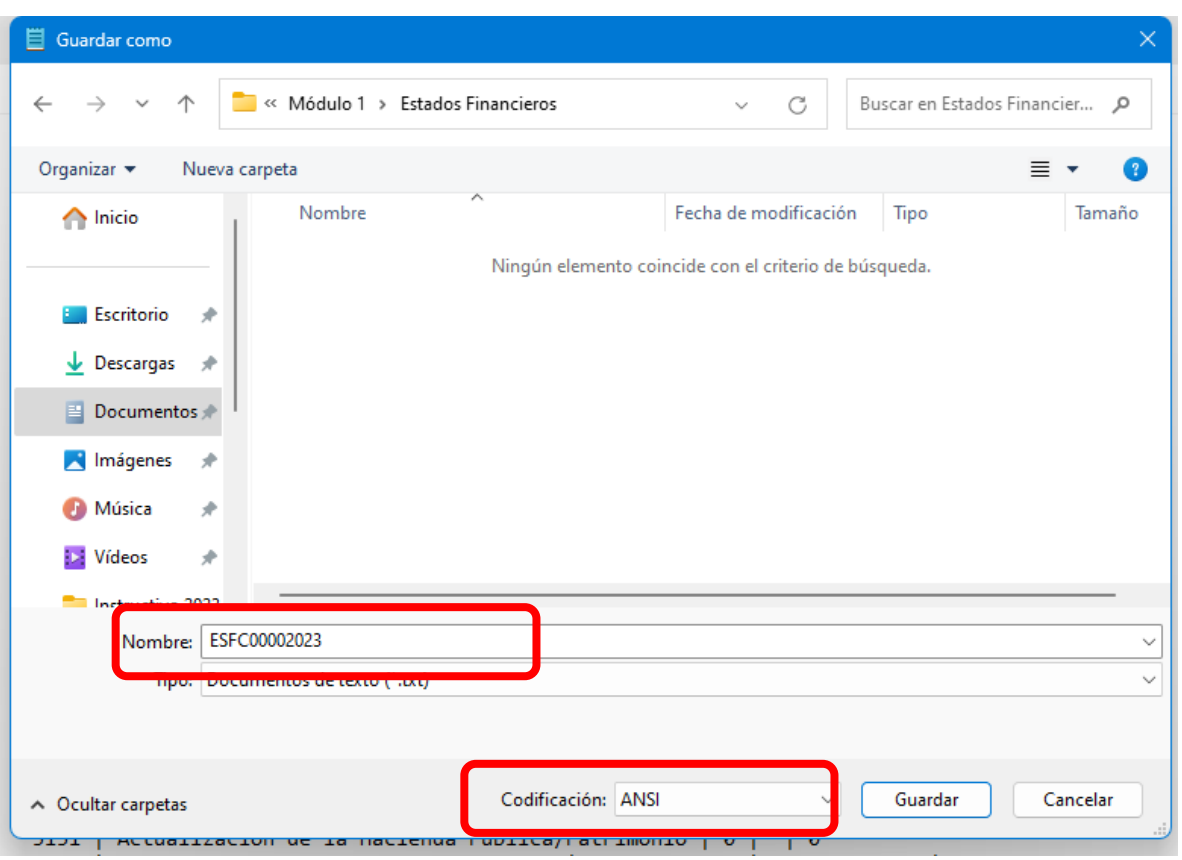

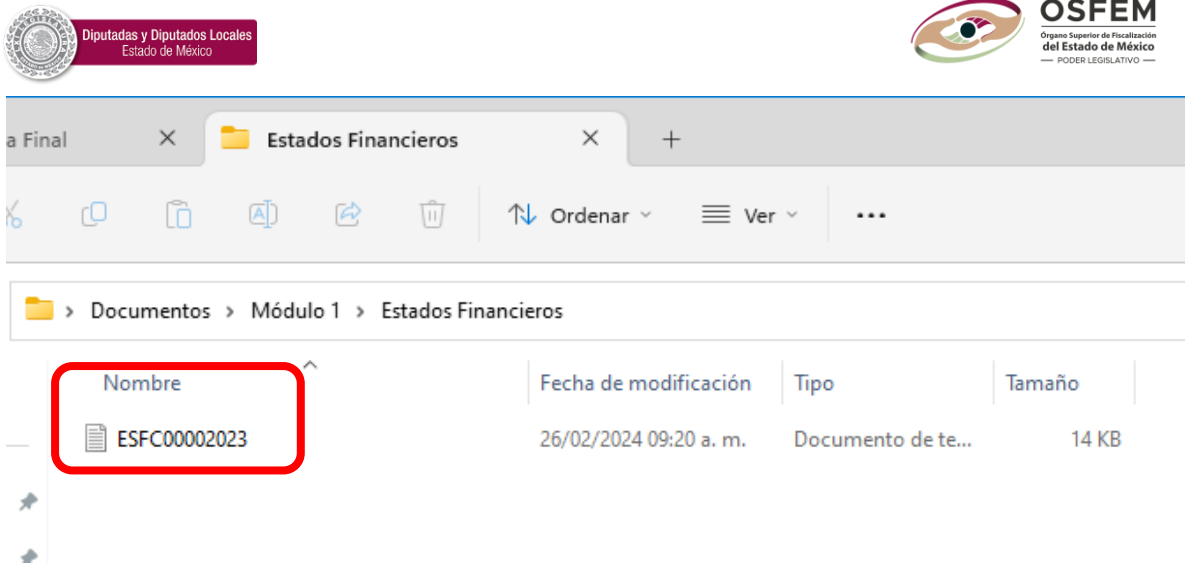

Así es como obtenemos el documento en texto plano (TXT) y listo para ser adjuntado al Componente de Cuenta Pública 2023.